## **PATH Plus Configuration Notes**

With the PATH Plus configuration program, you can quickly and easily configure frequency-converter-supplied drives in threephase technology for the SIMOVERT MASTERDRIVES Vector Control and Motion Control device family.

PATH Plus is a powerful engineering tool that will assist you throughout all of the configuration steps, from configuring the incoming unit to the motor.

The system components and required motor are determined for a drives task through menu-based selection and layout of the frequency converters. Automatic display of configuration notes ensure error-free planning.

In addition, an extensive help system assists first-time users in operating the program. Using the mechanical requirements of the driven machine as a basis, PATH Plus guides the configuring engineer through a logical, user-friendly dialog procedure to a safe, reproducible, economical drives configuration. The technical data of the established frequency converters and motors, the selected system components, and the required accessories are listed in detail.

With PATH Plus, drives can be configured based on a load characteristic or load cycle, enabling configuration of applications such as:

- running and hoisting gear
- slewing gear
- spindle drives
- center winders
- crank drives

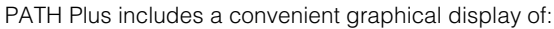

- torque, rotational speed, power, current, velocity, and acceleration over time
- torque over rotational speed

System reactions are calculated and displayed graphically.

Configuration results can be stored on a data medium, printed out on paper, or copied by means of the clipboard to another user program for further editing.

PATH Plus is available with an English or German user interface.

The demo version of PATH Plus can be downloaded from the following Internet address:

## **http://www.siemens.com/motioncontrol**

(Products & Solutions/Drive Technology/Engineering Software); alternatively, you can use the fax form in the appendix of this catalog.

You can obtain the full version of PATH Plus under order number: **6SW1710-0JA00-2FC0**

through your local Siemens office. Refer to the appendix of this catalog for the exact address.

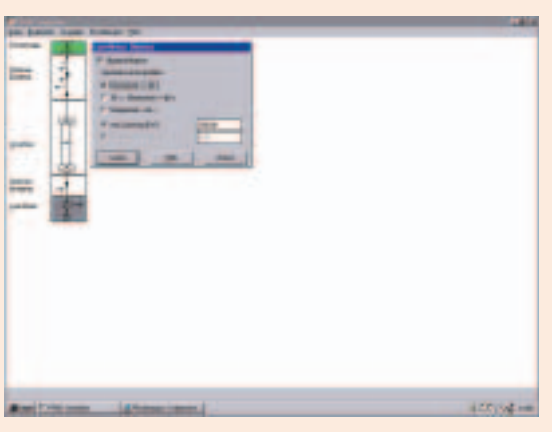

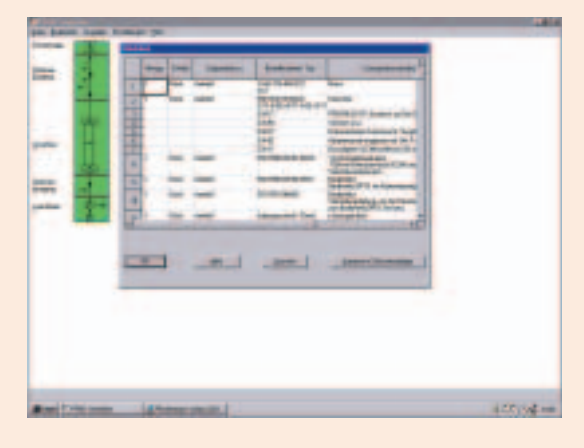

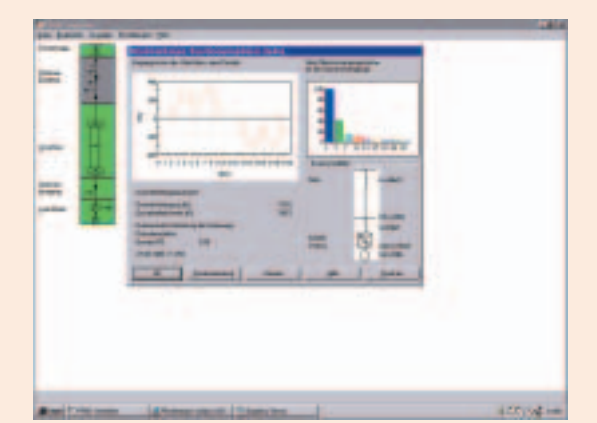

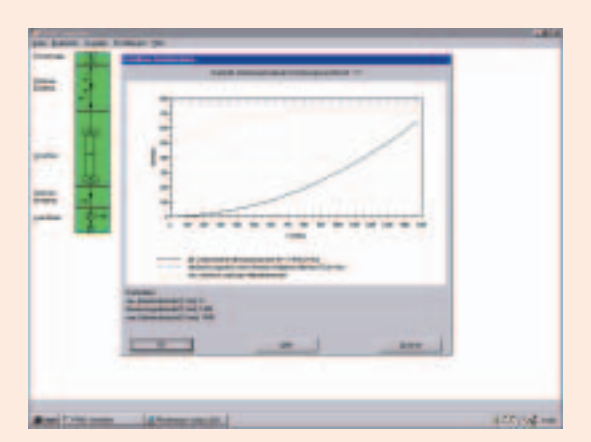